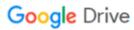

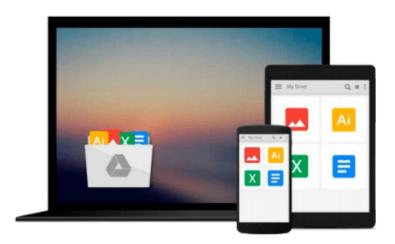

# **Microsoft Office Access 2003 Professional Results**

Noel Jerke

# Download now

Click here if your download doesn"t start automatically

### Microsoft Office Access 2003 Professional Results

Noel Jerke

#### Microsoft Office Access 2003 Professional Results Noel Jerke

Create and manage a robust Access database using this advanced guide. You'll get full coverage of all the new features, including Smart Tags and enhanced XML support. Learn to write advanced queries with the query wizard and the design view, import and export data, program with Web Matrix and .NET, and build Access Data Projects with SQL Server. Database backup and security issues are also covered.

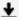

**<u>Download Microsoft Office Access 2003 Professional Results ...pdf</u>** 

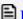

Read Online Microsoft Office Access 2003 Professional Result ...pdf

#### Download and Read Free Online Microsoft Office Access 2003 Professional Results Noel Jerke

#### From reader reviews:

#### Rose Rowe:

Reading a guide can be one of a lot of pastime that everyone in the world adores. Do you like reading book thus. There are a lot of reasons why people enjoyed. First reading a book will give you a lot of new information. When you read a guide you will get new information mainly because book is one of a number of ways to share the information as well as their idea. Second, reading a book will make you actually more imaginative. When you reading a book especially tale fantasy book the author will bring you to imagine the story how the figures do it anything. Third, you may share your knowledge to other folks. When you read this Microsoft Office Access 2003 Professional Results, you could tells your family, friends along with soon about yours book. Your knowledge can inspire the others, make them reading a book.

#### **Jacob Roberts:**

People live in this new morning of lifestyle always aim to and must have the free time or they will get great deal of stress from both lifestyle and work. So, whenever we ask do people have free time, we will say absolutely of course. People is human not really a robot. Then we consult again, what kind of activity are you experiencing when the spare time coming to an individual of course your answer will certainly unlimited right. Then do you try this one, reading ebooks. It can be your alternative within spending your spare time, typically the book you have read is usually Microsoft Office Access 2003 Professional Results.

#### **Charles Whittaker:**

Do you have something that you want such as book? The publication lovers usually prefer to pick book like comic, quick story and the biggest the first is novel. Now, why not striving Microsoft Office Access 2003 Professional Results that give your entertainment preference will be satisfied by reading this book. Reading routine all over the world can be said as the way for people to know world considerably better then how they react to the world. It can't be claimed constantly that reading behavior only for the geeky man but for all of you who wants to be success person. So , for all you who want to start studying as your good habit, it is possible to pick Microsoft Office Access 2003 Professional Results become your current starter.

#### **Vickie Flores:**

You will get this Microsoft Office Access 2003 Professional Results by visit the bookstore or Mall. Just simply viewing or reviewing it could to be your solve challenge if you get difficulties to your knowledge. Kinds of this book are various. Not only by simply written or printed but can you enjoy this book through e-book. In the modern era just like now, you just looking by your local mobile phone and searching what their problem. Right now, choose your own personal ways to get more information about your reserve. It is most important to arrange you to ultimately make your knowledge are still update. Let's try to choose correct ways for you.

## Download and Read Online Microsoft Office Access 2003 Professional Results Noel Jerke #LFT1CJBR6M8

### Read Microsoft Office Access 2003 Professional Results by Noel Jerke for online ebook

Microsoft Office Access 2003 Professional Results by Noel Jerke Free PDF d0wnl0ad, audio books, books to read, good books to read, cheap books, good books, online books, books online, book reviews epub, read books online, books to read online, online library, greatbooks to read, PDF best books to read, top books to read Microsoft Office Access 2003 Professional Results by Noel Jerke books to read online.

# Online Microsoft Office Access 2003 Professional Results by Noel Jerke ebook PDF download

Microsoft Office Access 2003 Professional Results by Noel Jerke Doc

Microsoft Office Access 2003 Professional Results by Noel Jerke Mobipocket

Microsoft Office Access 2003 Professional Results by Noel Jerke EPub